## Überblick Zugangsdaten für IT-Dienste

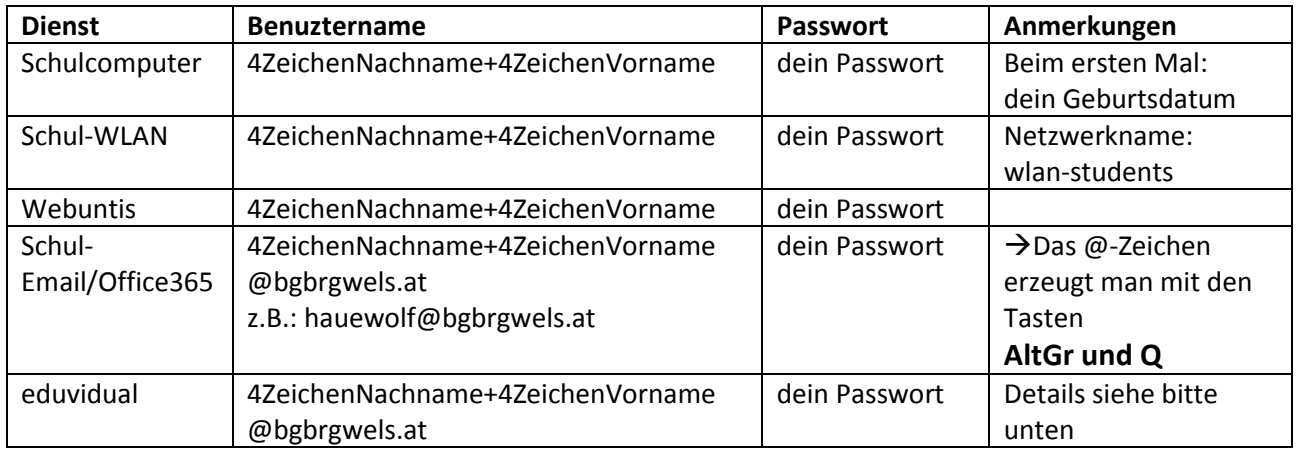

→Auf der Schulhomepage, Seite "Intern", gibt es Links zu den Anmeldeseiten aller Online-Dienste: Schulemail, Webuntis und eduvidual.